DINC Home DSearch Directories

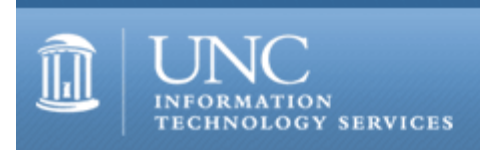

[ITS](http://its.unc.edu/) [Teaching and Learning](http://its.unc.edu/teac/) [CIT](file:///G|/CDR/ITS_newsletter_archives/ITS_newsletters/archives/index.html) - [Publications](file:///G|/CDR/ITS_newsletter_archives/ITS_newsletters/archives/index.html#pubs) CITations #18

# **CITations**

February 11, 2000 No. 18

*CITations* is a report featuring information technology-related news of interest to UNC-Chapel Hill faculty members, graduate instructors and the staff who support them. *CITations*, published twice a month, is an electronic service of the ITS Center for Instructional Technology.

[Carolina Technology Expo 2000](#page-0-0) [Keynote Address on Strategic Directions for Higher Education](#page-0-1) [Report from FITAC](#page-1-0) [Consolidation of Mailing Lists on Lyris](#page-1-1) [CIT Makes Lyris "House Calls"](#page-1-2) [New CCI Desktop Models](#page-1-3) [Carolina Computing Initiative Update](#page-1-4) [Novell Users Group Meeting](#page-1-5) **[ITRC Tip: Windows 98/NT Shortcuts](#page-1-6)** [Changes in 962-Help Voice Mail Menu](#page-2-0) [Call for IT Award Nominations](#page-2-1) [Mac Support Pages Updated](#page-2-2) [License for Secure CRT](#page-3-0) [Conference Announcements](#page-3-1) [2000 CITations Publication Schedule](#page-3-2) [How to Subscribe or Unsubscribe to CITations](#page-3-3)

## <span id="page-0-0"></span>CAROLINA TECHNOLOGY EXPO 2000

This year's Carolina Technology Expo will once again feature the role of information technology in campus life here at UNC-Chapel Hill.

Tuesday, February 29, 10:00 a.m. to 4:00 p.m. Wednesday, March 1, 9:00 a.m. to 2:00 p.m.

For more information on prizes, presentations, the keynote address, exhibits, vendors, etc., visit the Carolina Technology Expo 2000 Website at<http://www.unc.edu/expo/> or send email to [expo@unc.edu.](mailto:expo@unc.edu)

Some of what you'll find at Carolina Technology Expo 2000:

- Keynote address by nationally acclaimed higher education consultant Michael Dolence (Tuesday at 3:30, Union Auditorium)

- Remarks by Chancellor William McCoy (Tuesday at 12:45, Great Hall)
- Over 40 different presentations

- Hardware/software vendors and giveaways

No registration is required to attend any of the events.

## <span id="page-0-1"></span>KEYNOTE ADDRESS ON STRATEGIC DIRECTIONS FOR HIGHER EDUCATION

Michael Dolence, nationally known higher education consultant on managing strategic transformation and technology integration, will speak on "Learning Strategies for the New Millennium." The address is scheduled for Tuesday, February 29 at 3:30 p.m. in the Carolina Union Auditorium. This presentation is part of Carolina Technology Expo 2000. More information on Michael Dolence and the Expo is available at<http://www.unc.edu/expo/>

### <span id="page-1-0"></span>REPORT FROM FITAC

The Faculty Information Technology Advisory Committee (FITAC) advises the Faculty Council on issues pertaining to the use of technology in teaching and other professional activities at UNC-Chapel Hill. FITAC has recently published its Interim Report, which raises a number of important issues associated with a critical question: "How can UNC-Chapel Hill adopt the technology in a timely fashion to ensure its teaching and research competitiveness?" Copies of the report are available at<http://www.unc.edu/fitac/>

FITAC invites faculty members to discuss the report in a more informal setting during the Carolina Technology Expo. FITAC will be hosting the FITAC Faculty Lounge in Room 213 in the Carolina Union.

### <span id="page-1-1"></span>CONSOLIDATION OF MAILING LISTS ON LYRIS

You might have noticed the following note on the Lyris page <[http://listserv.unc.edu>](http://listserv.unc.edu/): "If you can't find your list, try Lyris2." That's because mailing lists were divided between two servers: lyris and lyris2. This past weekend ATN Systems staff merged lyris and lyris2.unc.edu back together. For the typical list administrator and list member, the change should be transparent and will end any confusion as to where your list is located.

List administrators should send email commands to [listserv@unc.edu](mailto:listserv@unc.edu). All documentation, Web page links, bookmarks, etc., referring to lyris2.unc.edu or lyris2.isis.unc.edu should be revised to refer to listserv.unc.edu.

Please report any problems to [listmaster@unc.edu](mailto:listmaster@unc.edu) or call the IT Response Center 962-HELP.

#### <span id="page-1-2"></span>CIT MAKES LYRIS "HOUSE CALLS"

Staff at the ATN Center for Instructional Technology are available for faculty and staff who would like individual help with setting up a new list in Lyris or with making changes to lists that were created under the old system. If you would like a one-to-one consultation in your office, call Kathy Thomas, CIT Manager, at 962-6042 to arrange an appointment.

## <span id="page-1-3"></span>NEW CCI DESKTOP MODELS

Effective the week of March 7, 2000, new Carolina Computing Initiative (CCI) desktop models will be available for order, with delivery beginning the week of March 28th. See the CCI Web page for specifications: <http://www.unc.edu/cci/>

### <span id="page-1-4"></span>CAROLINA COMPUTING INITIATIVE UPDATE

CCI staff are finishing up with the History Department machine deployment and have met with Latin American Studies. The Music Department deployment will start on February 14.

#### <span id="page-1-5"></span>NOVELL USERS GROUP MEETING

The UNC-Chapel Hill Novell Users Group will meet on Wednesday, February 16 from 8:30 a.m. to 12 noon in the Windflower Room at the Friday Center. The meeting is open to all UNC-Chapel Hill Novell users. Gerry Davis, Novell Systems Engineer, will discuss Netware 5.1, Novell's strategy with Directory Services including ZENWorks for Desktops, ZENWorks for servers, ZENWorks for Networks, single sign on, DirXML, E-Directory, and Corporate Directory. Gerry will give an update as to what Novell currently has and where they are heading.

Dave Manning, Novell Sales Representative for our area, will also be in attendance to talk about academic pricing, academic site licensing, and any other sales related questions. Atieno Asiyo from AIS will discuss the status of the current University limited site license. David Rankin from AIS will discuss the status of Novell support for campus network administrators.

-- David Rankin, Associate Director of Distributed Computing, UNC-Chapel Hill AIS; email: david rankin@unc.edu

#### <span id="page-1-6"></span>ITRC TIP: WINDOWS 98/NT SHORTCUTS

There are numerous time-saving keystrokes in Windows 98 and Windows NT. From the keyboard, you can do everything from starting Windows Explorer to checking your System Properties.

The shortcuts are the same in both Windows 98 and Windows NT 4. To use the shortcuts, your computer needs a

keyboard with a "Windows key" - the key between the <CTRL> and <ALT> keys on the keyboard's left side and the key to the right of the <ALT> key on the keyboard's right side of the keyboard. (Either Windows key will work for these shortcuts.) Here are the shortcuts:

[Windows]+E: Opens the Windows Explorer [Windows]+F: Opens the Find dialog box [Windows]+M: Minimizes all open windows [Windows]+R: Opens the Run dialog box [Windows]+[Break]: Opens the System Properties dialog box [Windows]+[Tab]: Cycles through the programs on your taskbar [Windows]+[F1]: Opens Windows Help [F1]: Opens the currently-opened application's Help

NOTE: hold the [Windows] key down when you press the second key in the shortcut.

If you know of other shortcuts, email them to Bryan Ayers at [bsayers@email.unc.edu](mailto:bsayers@email.unc.edu)

For a head start on the next generation of Windows, learn its new features and shortcuts with the CBT course "Microsoft Windows NT 5.0: Fundamentals" at <http://cbt.unc.edu/cbt/curicula/courses/nt5001e/nt5001e.htm>

Thanks to Bryan Ayers in the Information Technology Response Center for making ITRC Tips available to *CITations* readers.

For more computing assistance, contact the Information Technology Response Center, Wilson Library, Suite 300 Walk-in Hrs: 7:30 a.m. to 5 p.m. Phone: 962-HELP - 24 hours Email: [help@unc.edu](mailto:help@unc.edu)

## <span id="page-2-0"></span>CHANGES IN 962-HELP VOICE MAIL MENU

When you call 962-HELP after February 9, you will be able to enter your PID number. This number will automatically provide your customer information for our Problem Tracking System. Entering your PID is not required, but is an option for faster service. This change simply means that we shouldn't have to ask your name, just verify it. The system will fill in the customer information (name, email address, location, phone, department) based on the Online Campus Directory. If you don't know your PID or don't want to enter it, the process will work as it currently does. We will ask your name and perform a lookup from the Online Directory database.

If you have any questions about this service, please contact Sherry Graham, Director, ATN Response Services; email: [graham@email.unc.edu](mailto:graham@email.unc.edu)

## <span id="page-2-1"></span>CALL FOR IT AWARD NOMINATIONS

Here's your golden opportunity to honor someone who has given you outstanding computer support: nominate him or her for a 2000 Information Technology (IT) Award. These awards honor any type of information technology support on campus, from someone who provides front-end computer support to someone who installs cables, from a network administrator to a library information specialist. This is an excellent way to let people know you appreciate what they do.

A nomination should include the nominee's name, department, telephone number, email address, and no more than a page of text explaining why this individual deserves to be recognized. The nomination should also include the nominator's name, campus address, phone number, email address, and an indication of whether the information can be shared with the nominee.

Send this information by March 10, 2000, to Renee Hardin and Jeff Low, CB#7255, or email it to [itawards@css.unc.edu](mailto:itawards@css.unc.edu). Winners will be announced at the IT Award Banquet, on April 12 at the Carolina Club.

Last year's award winners are not eligible for this year's awards. They are Steve Fearrington, Renee Hardin, Curt Hardy, Harvey Hou, Mark Koyanagi, Joanne B. Kucharski, Jeffry D. Low, Charles D. Streeter, Johannes Tax, and Tim Van Acker. Team award winners are ATN Multimedia Group (Mitch Copeland, Mark Hurt, Jeremiah Joyner, Bobby Kelly, Roger Morton, and Cindy Weeks) and UNC Press (Marjorie Fowler, Bess Sadler, and David Vanhook).

#### <span id="page-2-2"></span>MAC SUPPORT PAGES UPDATED

Bil Hays, Network Manager at UNC-Chapel Hill's Department of Computer Science, has updated the Macintosh Support pages that he maintains on the MetaLab site. The Macintosh Support site is a volunteer effort by Hays, and is not

associated with, nor sanctioned by any other individual or group at UNC-Chapel Hill or elsewhere. Hays created the pages to aid IT/IS professionals at UNC-Chapel Hill who support users who have Apple Macintosh systems. The pages are located at <http://metalab.unc.edu/macsupport/>

Other information on Macintoshes can be found in ATN Documentation at<http://help.unc.edu/documentation/>

#### <span id="page-3-0"></span>LICENSE FOR SECURE CRT

UNC-Chapel Hill has obtained a perpetual license from Van Dyke Technologies for their secure shell product, Secure CRT. Secure shell refers to software that employs a secure protocol when connecting to remote servers. UNC-Chapel Hill is able to distribute Secure CRT free of charge to faculty, staff, and students. For additional information, see the Software Acquisition Office's "Secure CRT" page at <http://help.unc.edu/software/securecrt.html>

-- Nancy Cox, Software Acquisition Group

#### <span id="page-3-1"></span>CONFERENCE ANNOUNCEMENTS

Keep informed about technology conferences in 2000 with the CIT's "Calendar of World-Wide Educational TechnologyRelated Conferences, Seminars, and Other Events." The calendar is on the Web at<http://confcal.unc.edu:8086/>

### <span id="page-3-2"></span>2000 CITATIONS PUBLICATION SCHEDULE

February 25 March 10 March 24 April 7 April 21

*CITations* welcomes announcements from all UNC-Chapel Hill campus organizations involved in instructional and research technology. To have an announcement considered for publication in *CITations*, send email to Carolyn Kotlas, [kotlas@email.unc.edu,](mailto:kotlas@email.unc.edu) or call 962-9287. The deadline for submissions is 11:00 a.m. the day before the publication date.

#### <span id="page-3-3"></span>HOW TO SUBSCRIBE OR UNSUBSCRIBE TO CITATIONS

*CITations* is published twice a month by the Center for Instructional Technology. Back issues are available on the CIT website at<http://www.unc.edu/cit/citations/>

For more information about the CIT, see our Website at <http://www.unc.edu/cit/>or contact our office at 962-6042.

To subscribe on the Web link to <http://mail.unc.edu/lists/read/subscribe?name=citations>

To subscribe by email to *CITations*, send email to [listserv@unc.edu](mailto:listserv@unc.edu) with the following message: subscribe citations firstname lastname substituting your own first and last names. Example: subscribe citations Nick Park

To unsubscribe to *CITations*, send email to [listserv@unc.edu](mailto:listserv@unc.edu) with the following message: unsubscribe citations

@ 2006 Information Technology Services